# Mojolicious

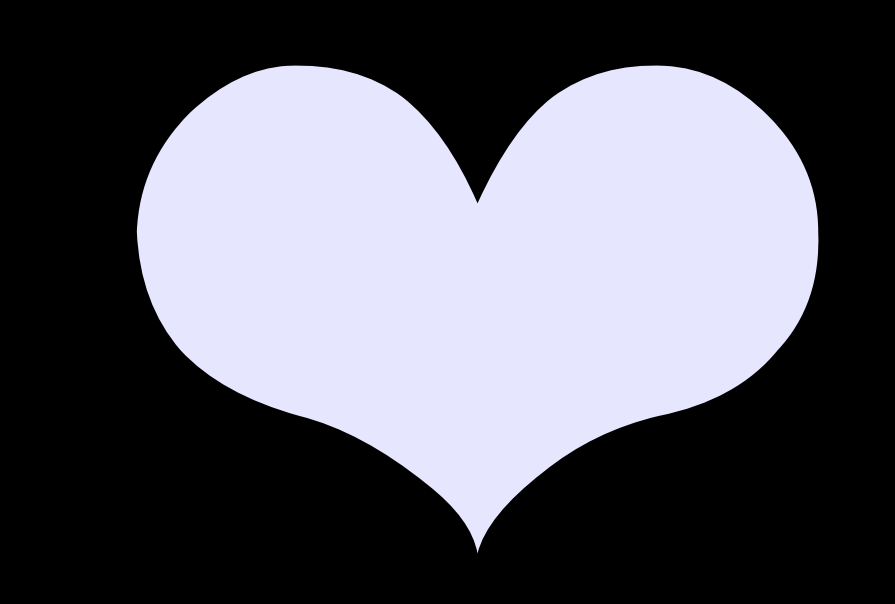

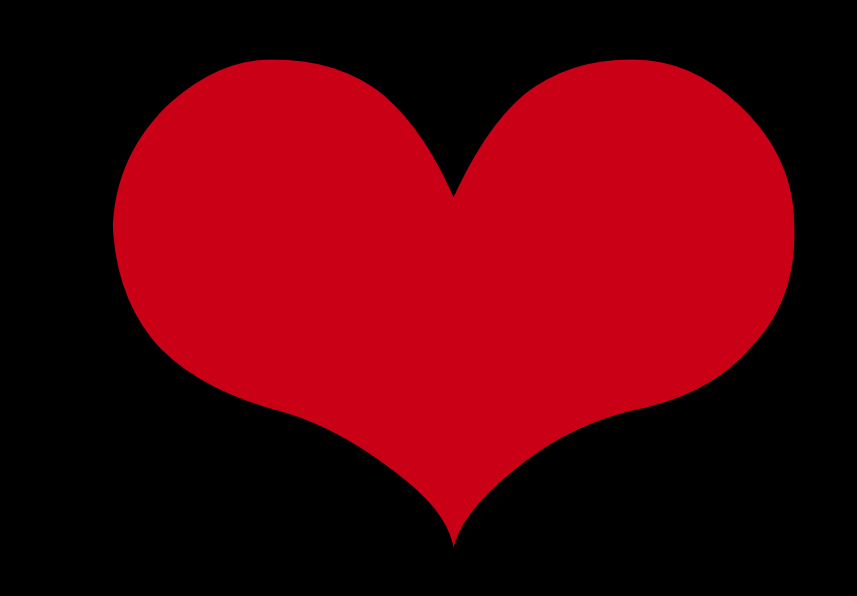

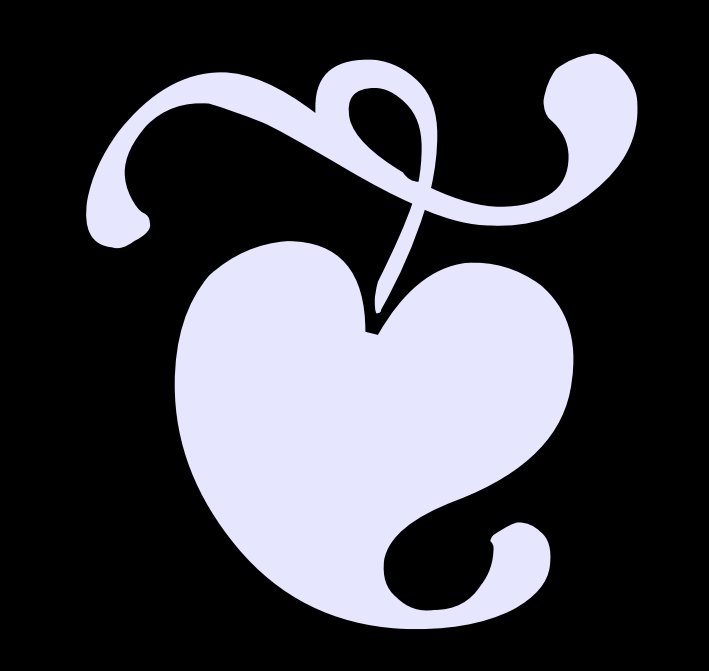

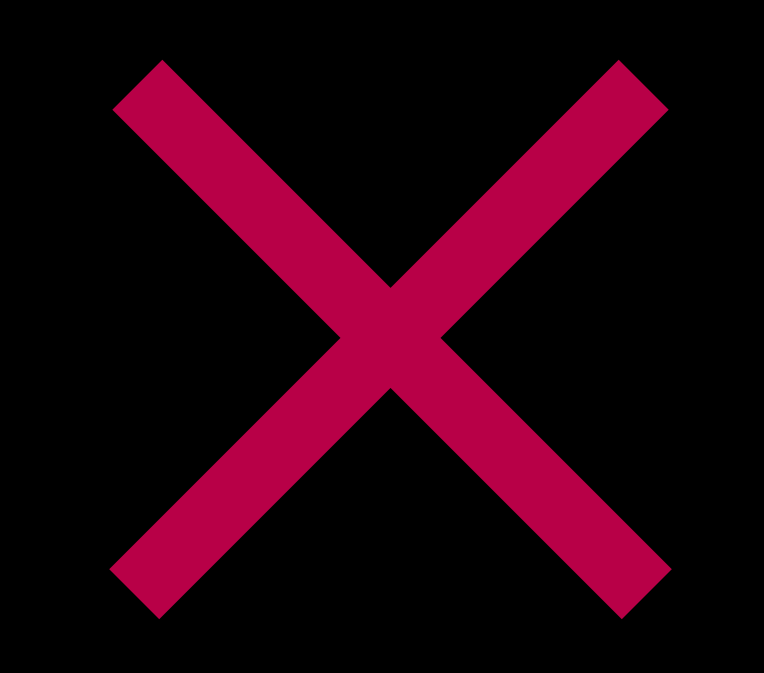

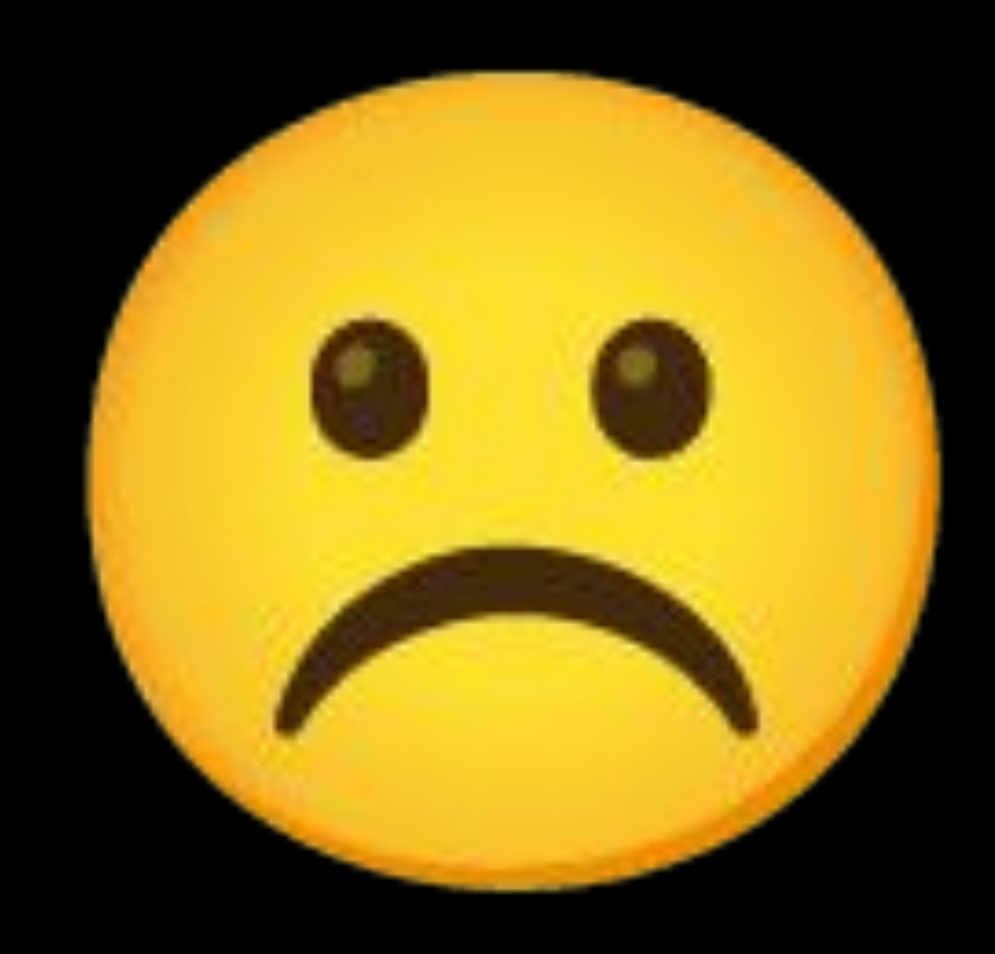

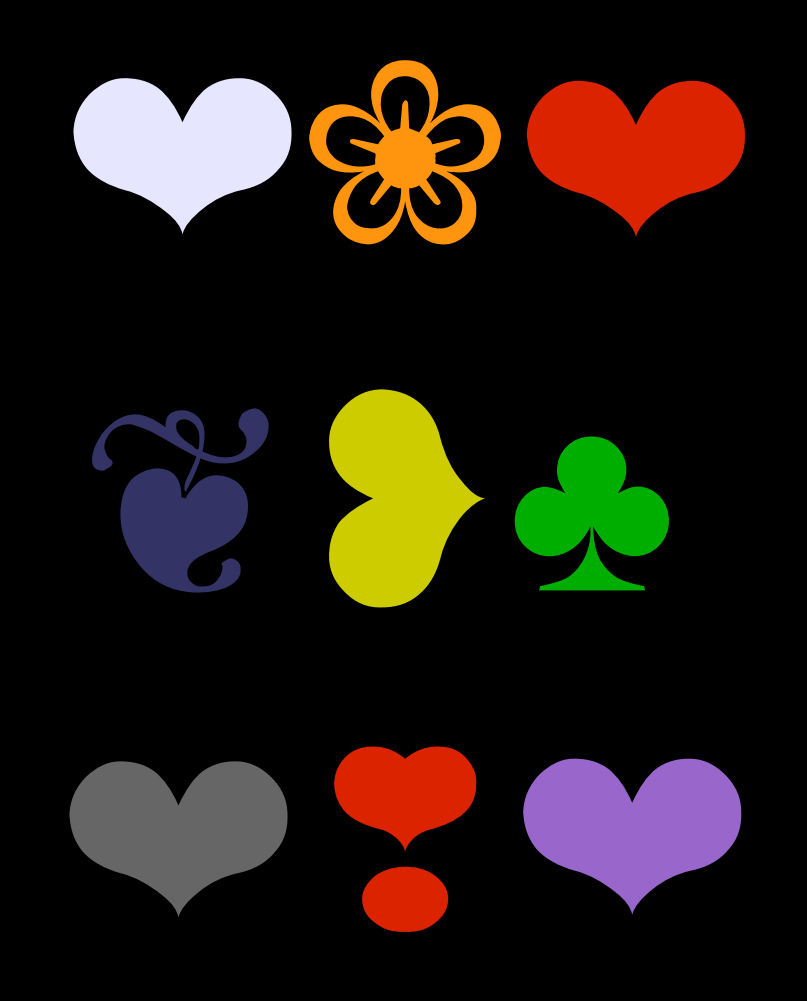

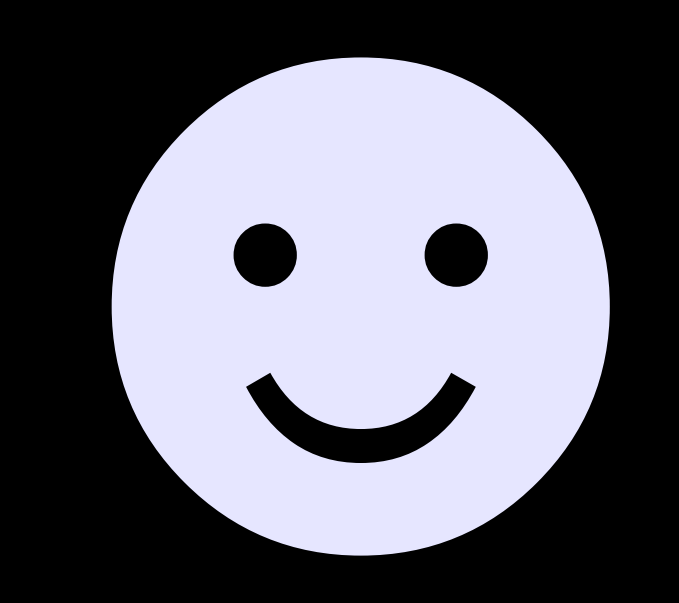

#### База данны х

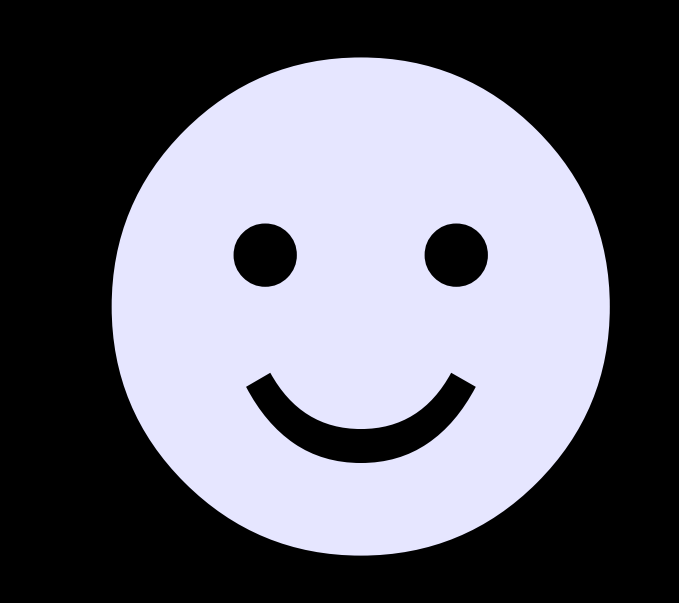

### Plugin

#### Mojolicious::Plugin::Database

### Helper

```
app->hepler(
     db \Rightarrow sub {
           DBI->connect(...)
      7
) ;<br>)
```

```
my $dbh = DBI->connect(...);
app->hepler(
     db => sub { $dbh }
);
```
### Plugin

#### Mojolicious::Plugin::Database

#### Mojolicious::Plugin::AnyData

#### Mojolicious::Plugin::AnyData

#### DBD:AnyData

#### DBD: AnyData

# 

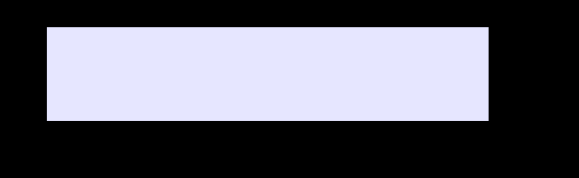

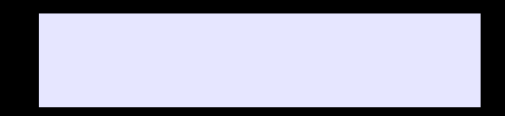

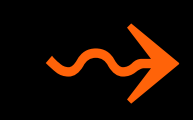

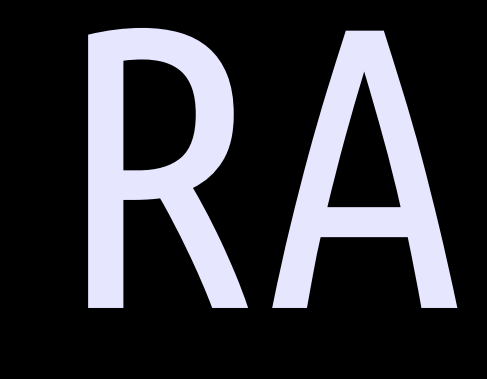

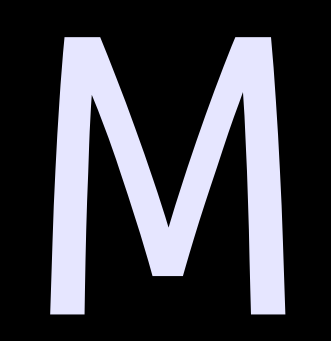

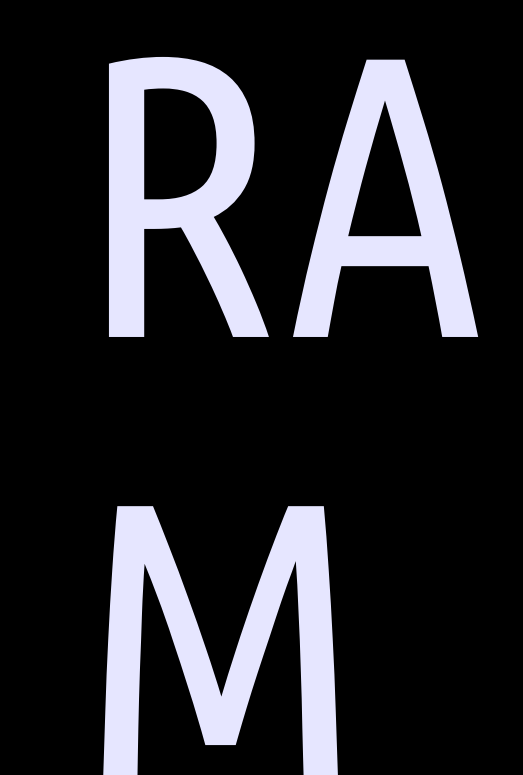

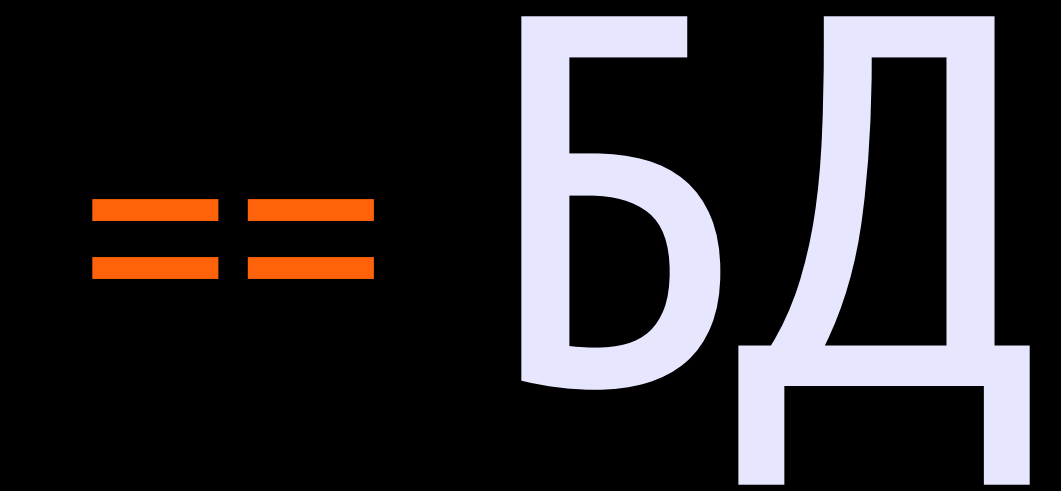

XML CSV HTML MP3 Weblog DBI

XML **CSV** HTML MP3 Weblog DBI

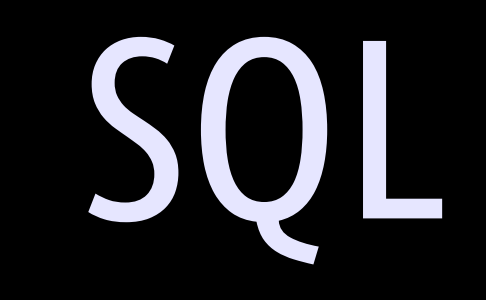

# Mojolicious

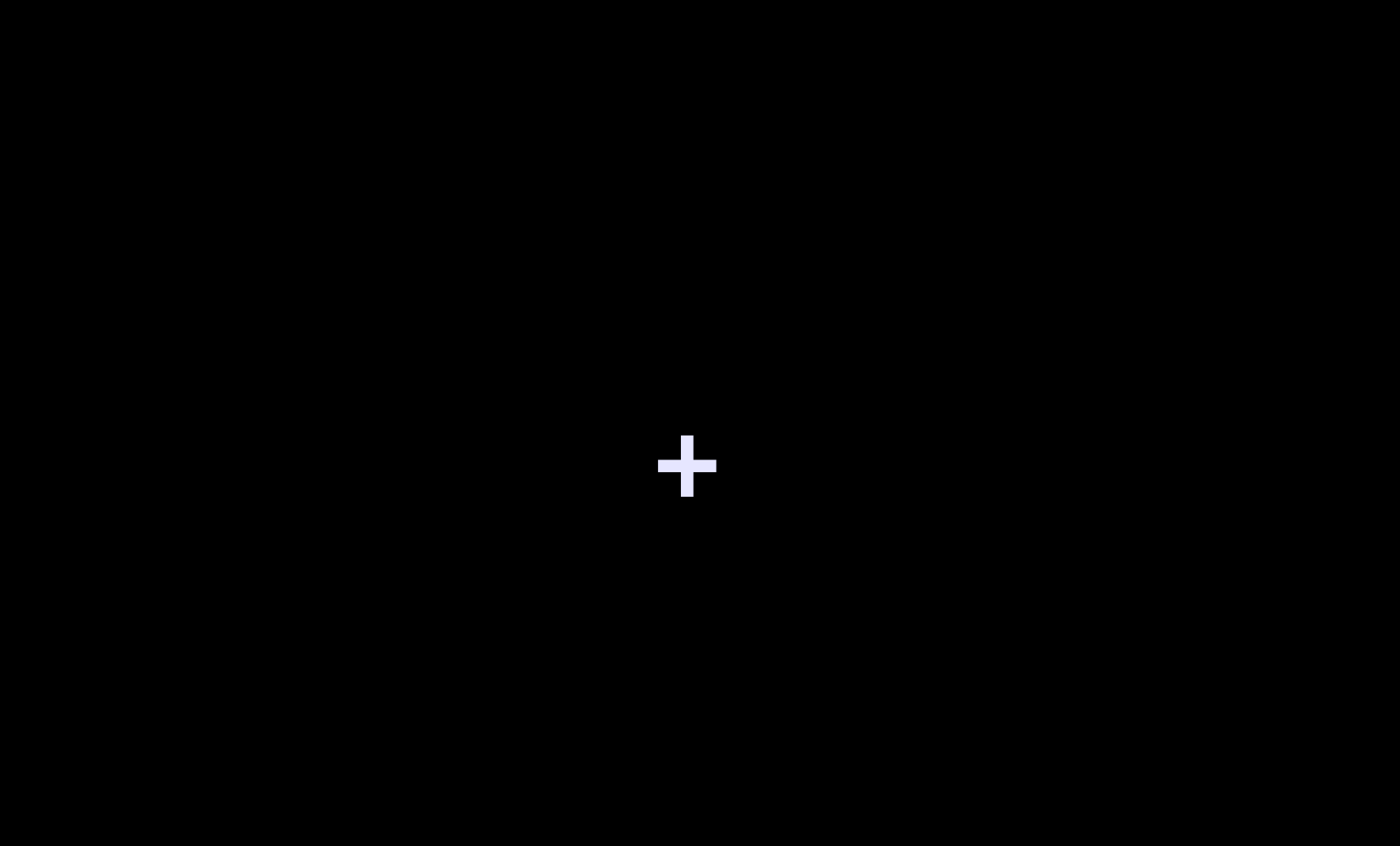

## DBD::AnyData

 $\mathbb{R}^n$  $\mathcal{L}^{\text{max}}_{\text{max}}$ 

#### Mojolicious::Plugin::AnyData

#### Ничего не ясно

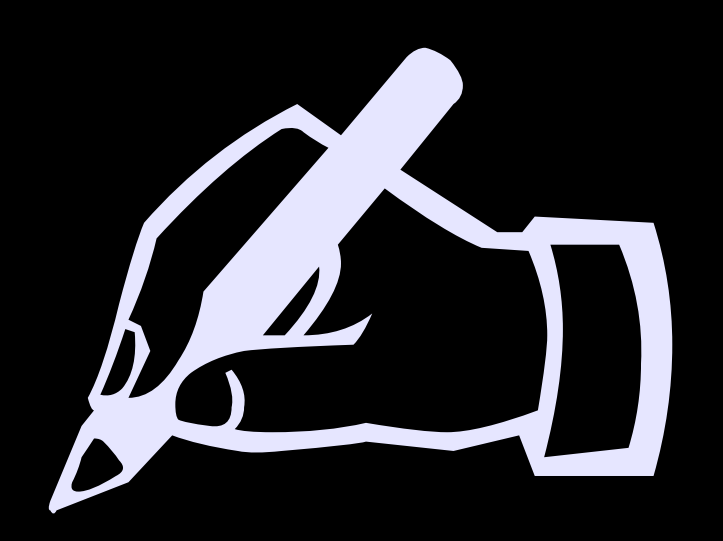

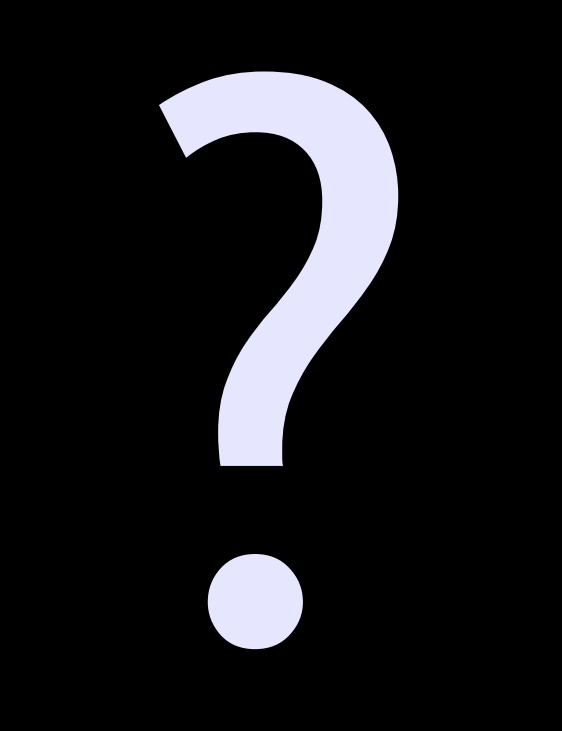
# RA V

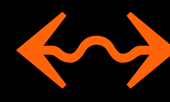

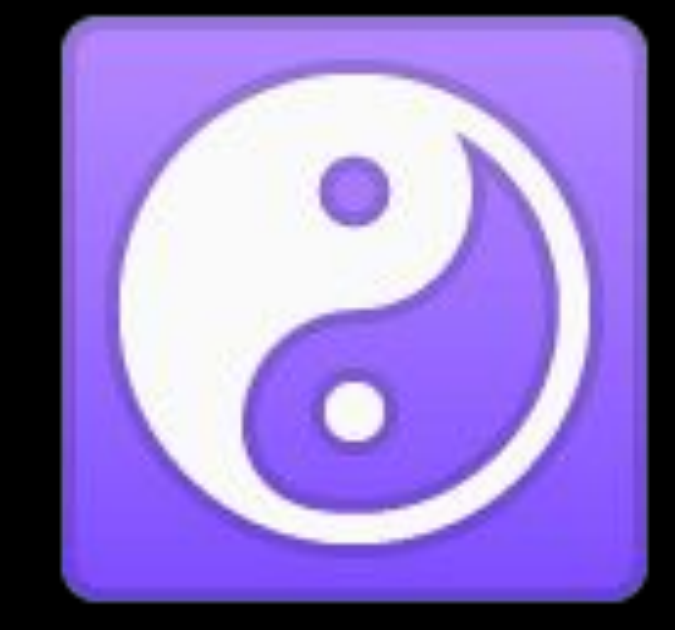

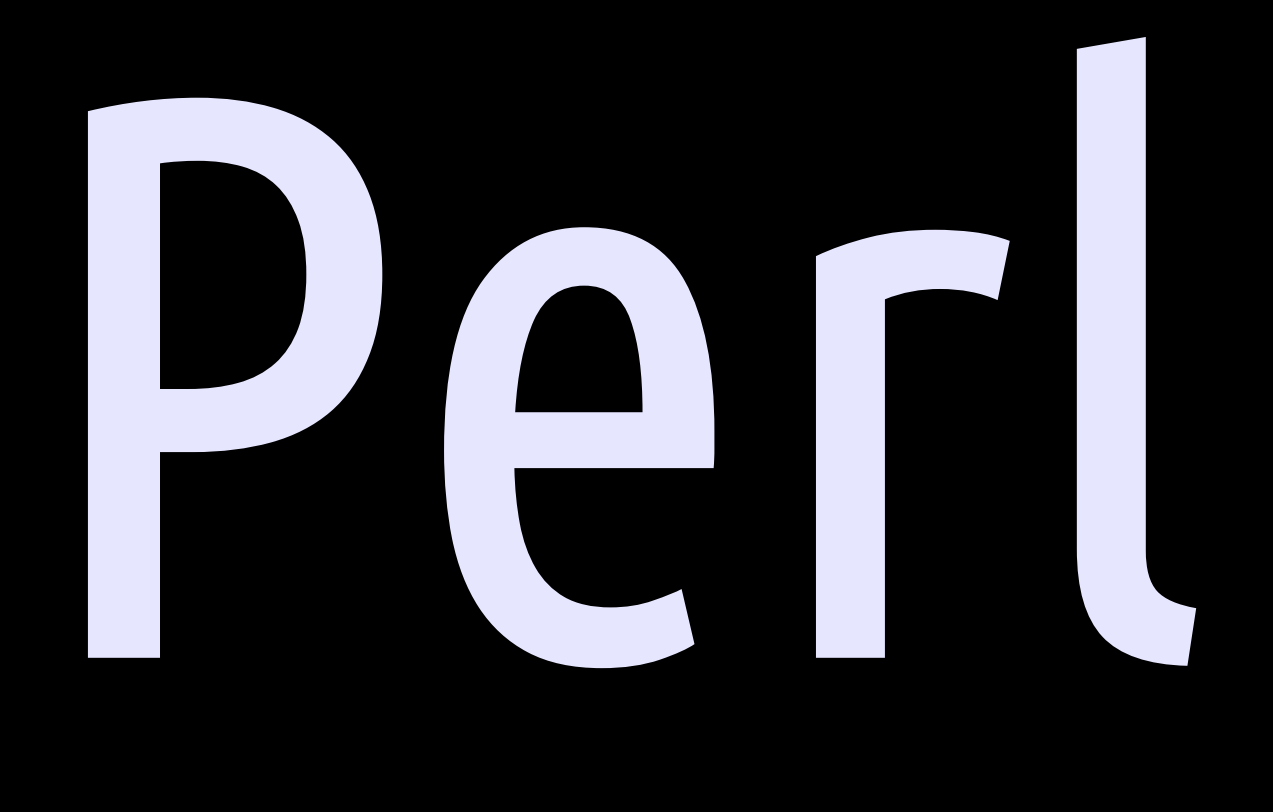

```
Ł
    users => [
        ['id_user', 'user_name', 'email'],
                     'Alex',
                                  'shootnix@gmail.com'],
        [1,
        [2,'Bill',
                                   'bill@aol.com'],
    ],<br>cities => [
        ['city_name', 'id_user'],
        ['Moscow', 1],2],
        ['London',
    ],
    cars \Rightarrow [
        ['id', 'model'],
            1, 'Honda'],
        T.
    J,
}
```
 таблица => [ [список полей], [запись1], [запись2], …

{

}

],

```
Ł
    users => [
        ['id_user', 'user_name', 'email'],
                     'Alex',
                                  'shootnix@gmail.com'],
        [1,
        [2,'Bill',
                                   'bill@aol.com'],
    ],<br>cities => [
        ['city_name', 'id_user'],
        ['Moscow', 1],2],
        ['London',
    ],
    cars \Rightarrow [
        ['id', 'model'],
            1, 'Honda'],
        T.
    J,
}
```
### app->plugin(any\_data => { load\_data => 'db.conf', helper => 'db', });

any\_data (helper)

 Почти экземпляр DBD::AnyData

#### 1) Враппер DBD::AnyData::func()

#### 1) Враппер DBD::AnyData::func()

### 2) + Парочка своих методов

### app->plugin(any\_data => { load\_data => 'db.conf', helper => 'db', });

### app->plugin(any\_data => { load\_data => 'db.conf', helper => 'db', });

## Mojolicious::Plugin::Database

### \$self->db->selectrow\_hashref();

```
get 'get -age' => sub { }my Sself = shift;
    my $age = $self->db->selectrow_array(qq{
        select age
        from ages
        join users using (id_user)
        where
            user_name = ?}, undef, 'Alex');
    Sself->render(text => (Sage == 28) ? 'ok' : 'failed');
};
```
# load\_data

app->plugin(any\_data => { load\_data => 'db.conf', helper => 'db', });

app->plugin(any\_data => { load\_data => HASH(0x95...), helper => 'db',  $\left\{ \cdot \right\}$ 

\$self->any\_data ->load\_data('db.conf'); \$self->any\_data ->load\_data('db.conf');

# func

```
app\text{-}plugin(any_data = > {\});
```
\$self->any\_data ->func([...]);

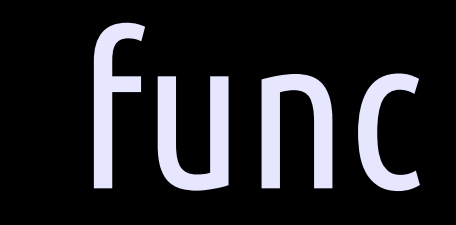

### • Не падает с ошибкой

## func

- Не падает с ошибкой
- Перезаписывает таблицу

## func

- Не падает с ошибкой
- Перезаписывает таблицу
- Только ad\_import, если вызван из хелпера (не из startup)

### Mojolicious::Plugin::AnyData

Работает только в development-режиме

### app->mode('production')

## Mojolicious::Plugin::AnyData

uses perl data in the memory like a database source

## Mojolicious::Plugin::AnyData

uses perl data in the memory like a database source

In a development mode only

### <u>(1) Создать тестовую БД в конфиге:</u>

таблица => [ [список полей],  $[3a$ пись $1]$ ,  $[3a$ пись $2]$ ,

 $\bullet \bullet \bullet$ 

### ② Подключить плагин, загрузив базу в память:

 $app\text{-}plogin(any_data \Rightarrow \{$  load\_data => 'db.conf', helper => 'db', });

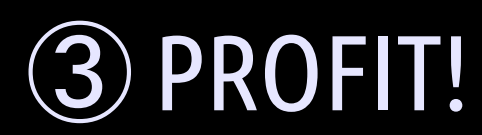

### 1) Никаких баз данных

### 1) Никаких баз данных 2) Вообще никаких баз данных!

### 1) Никаких баз данных 2) Вообще никаких баз данных! 3) Нативный перл
### 1) Никаких баз данных 2) Вообще никаких баз данных! 3) Нативный перл 4) Открытое нагляное представление данных

### 1) Никаких баз данных 2) Вообще никаких баз данных! 3) Нативный перл 4) Открытое нагляное представление данных 5) Только для development и быстрого проектирования

1) Никаких баз данных 2) Вообще никаких баз данных! 3) Нативный перл 4) Открытое нагляное представление данных 5) Только для development и быстрого проектирования 6) Создан для Mojolicious с любовью  $\bullet$ 

# Вопросы?

### http://shootnix.com shootnix@gmail.com https://github.com/shootnix/Mojolicious-Plugin-AnyData

## Спасибо!